# SharePoint Saturday Cologne 2021

## 29th May 2021

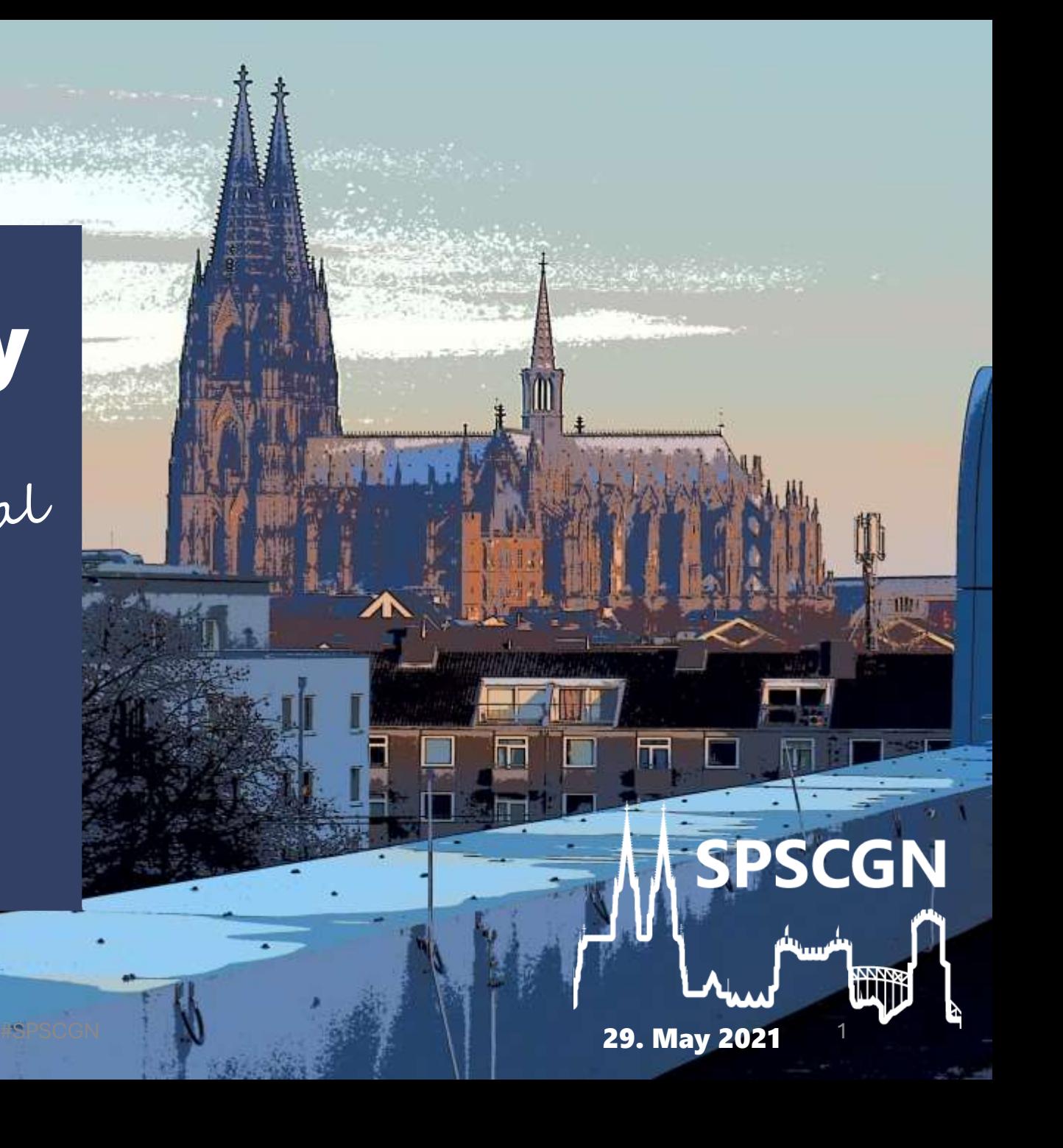

# Kenote: Ohne Netzwerk ist alles nichts

## Frank Carius

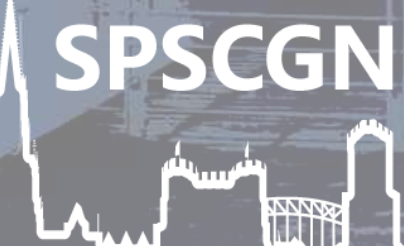

29. May 2021

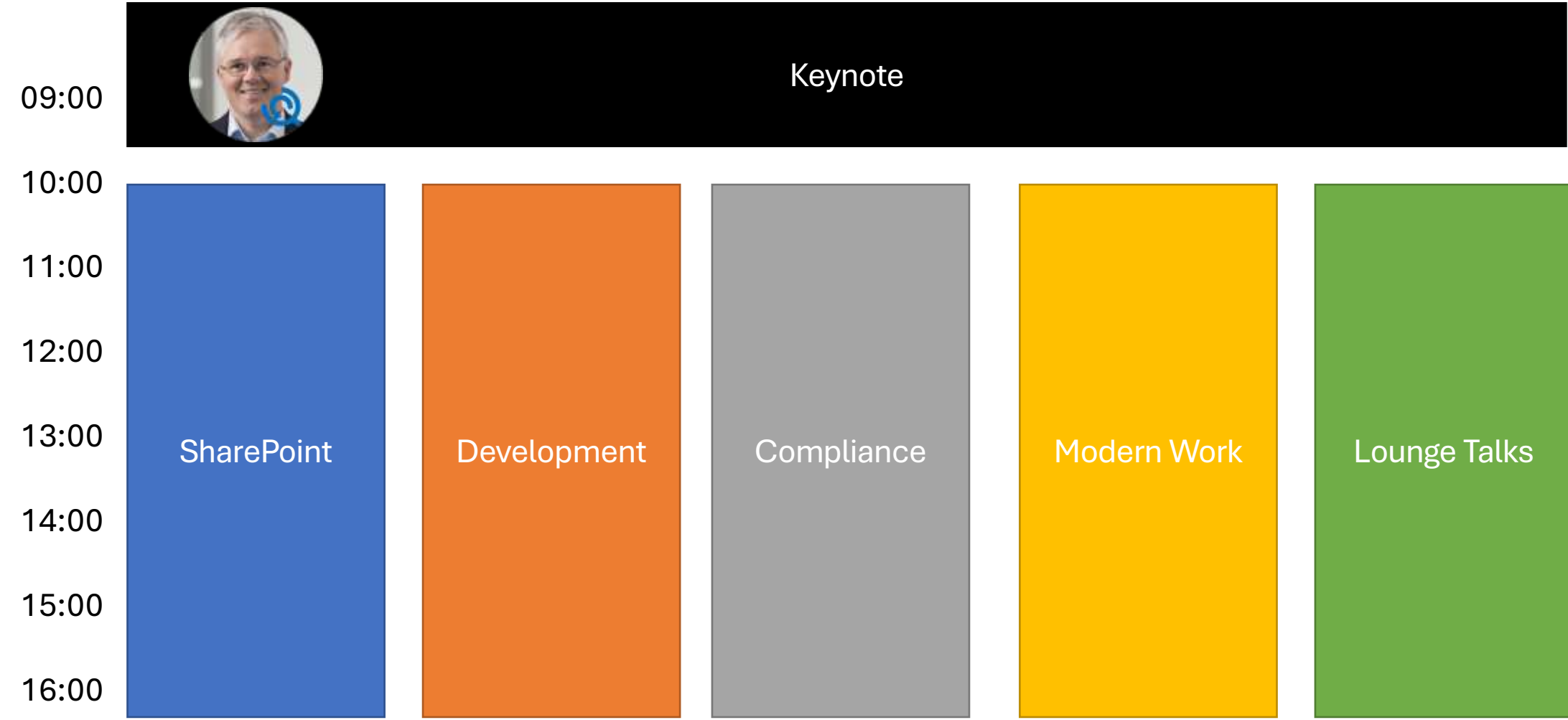

# Messaging

# Collaboration

Services

https://pixabay.com/de/photos/hong-kong-stadt-verkehr-beleuchtung-1990268/

**FILM METHODS AND AND SPECIFICATION OF A SPECIFICATION OF A SPECIFICATION OF A SPECIFICATION OF A SPECIFICATION** 

# Homeoffice

# Schulen

# ZA Emote Consulting

#SPSCGN 5

https://pixabay.com/de/photos/sch%C3%BCler-eingabe-tastatur-text-849826/

#### Ackn **• Protokolle**

## Routing, Proxy, VPN

# Namensauflösung

# "Microsoft Global Network

https://pixabay.com/de/photos/cyberspace-daten-draht-2784907/

## Windowsize, Loss, Jitter

# NAT, Portlimit, Proxy

# **GeoDNS, Anycast-IP**

## Monitoring, SNMP

https://pixabay.com/de/illustrations/fenster-hand-lupe-suchen-kontrolle-1231894/

#### Stellen Sie sich vor….

- Sie stehen an der Werksausfahrt und …
	- … zählen die LKWs
	- … wiegen die LKWs
	- .. Hilft ihnen das weiter?

Das ist SNMP-Monitoring !

Interessiert es sie…

- … wie voll die Autobahn ist ?
- … welche anderen Fahrzeuge neben ihnen fahren?

Nein, kein Provider liefert diese Daten

Was ich wissen muss: Schnell genug?

Wie messe ich "Pünktlichkeit"?

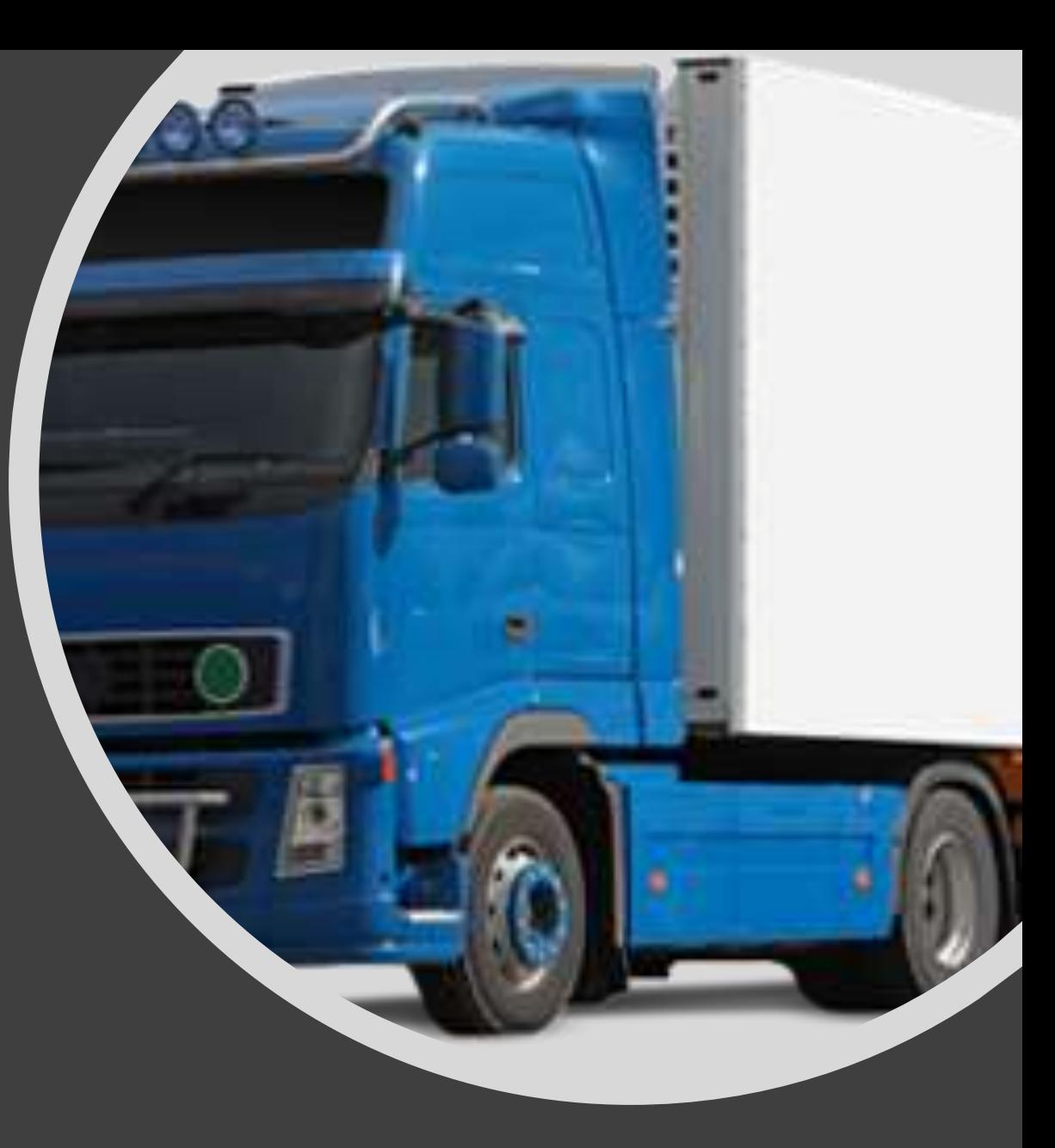

### Office 365 Guiding Principles

Trenne Office 365 Verkehr von normalen Internet. Office 365 ist ihr Tenant mit ihren Daten und authentifiziertem Zugriff

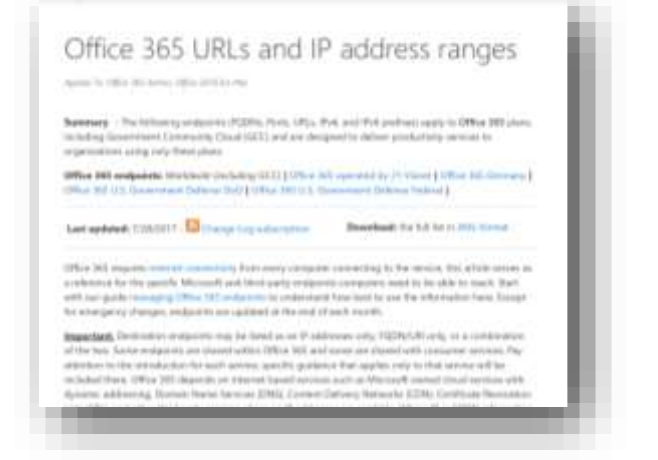

aka.ms/o365ip

Leiten Sie Office 365 Daten über den kürzesten Weg aus ihrem Netzwerk ins Internet. Achten Sie auf die DNS-Auflösung.

Vermeide Umwege, Schleifen über Cloud Proxy-Server etc.

Umgehe "Inspection"-Prozesse, die keinen Sicherheitsgewinn bringen aber Latenzzeit addieren

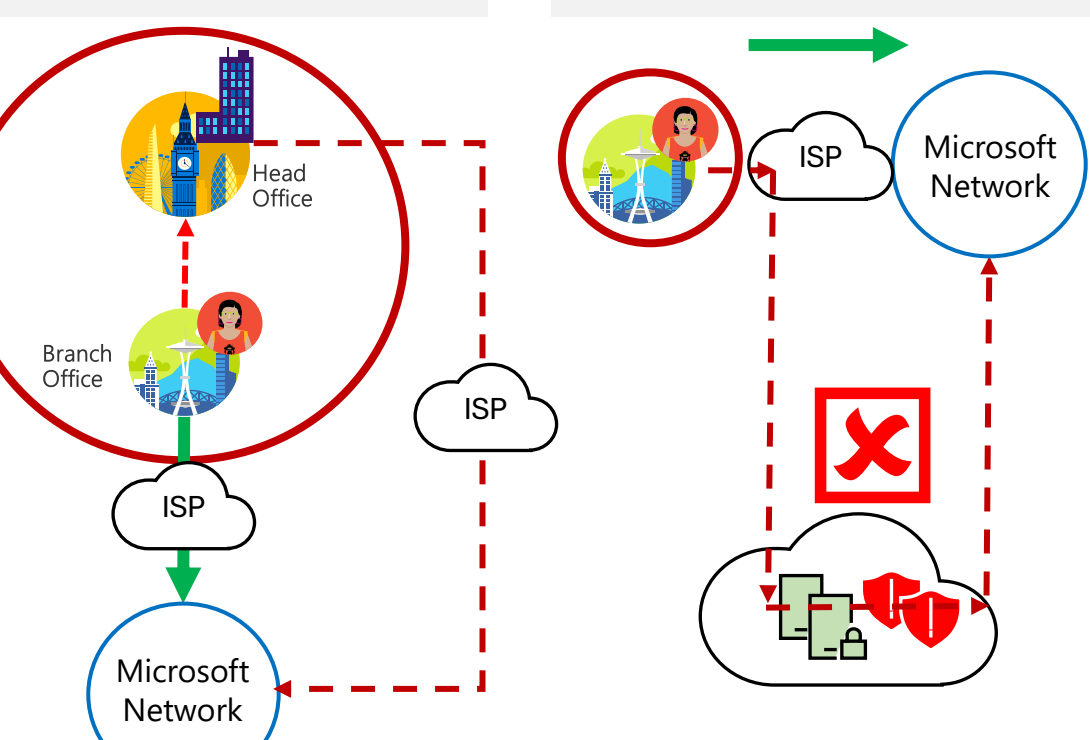

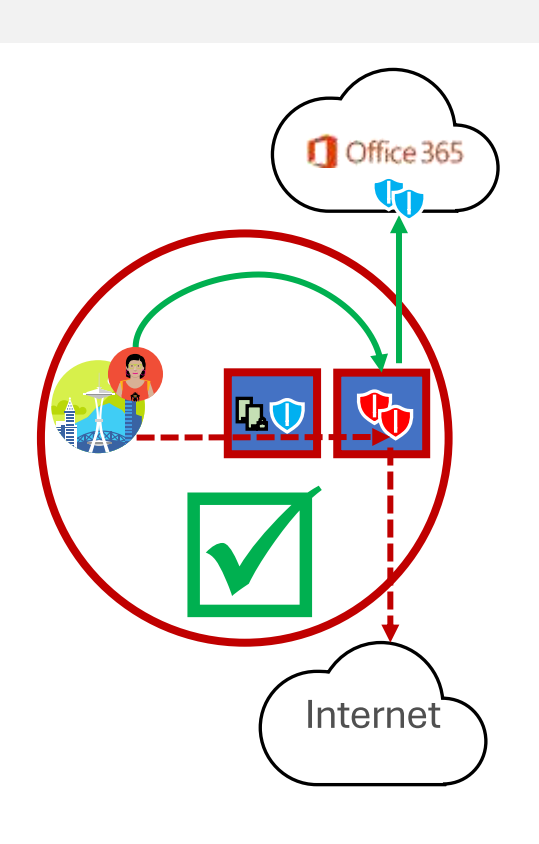

Quelle: BRK3030 - Office 365 Network - Guiding Principles

<https://techcommunity.microsoft.com/t5/Microsoft-Tech-Summit-Content-17/Understanding-optimizing-amp-securing-enterprise-network/td-p/126371>

## Network Ready für VoIP ?

- Vorgabe von Microsoft
- Aber womit messen ?

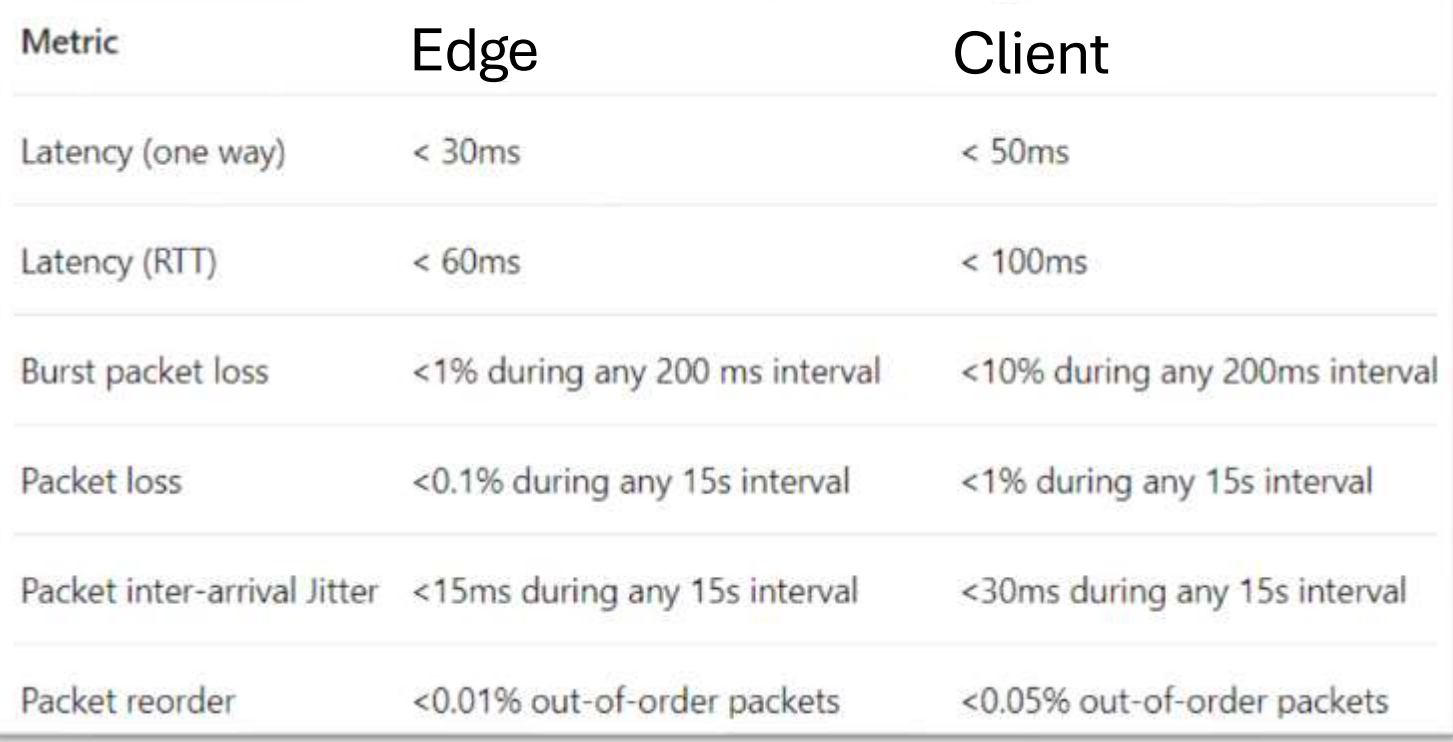

https://docs.microsoft.com/de-de/skypeforbusiness/optimizing-your-network/media-quality-and-network-connectivityperformance#network-performance-requirements-from-your-network-edge-to-microsoft-network-edge

#### Grundlagen der Verbindung

- Lokaler Breakout  $\bullet$
- **DNS Auflösung**  $\bullet$
- Proxy Bypass / NAT  $\bullet$
- Deep Inspection/Trusted Zone  $\bullet$

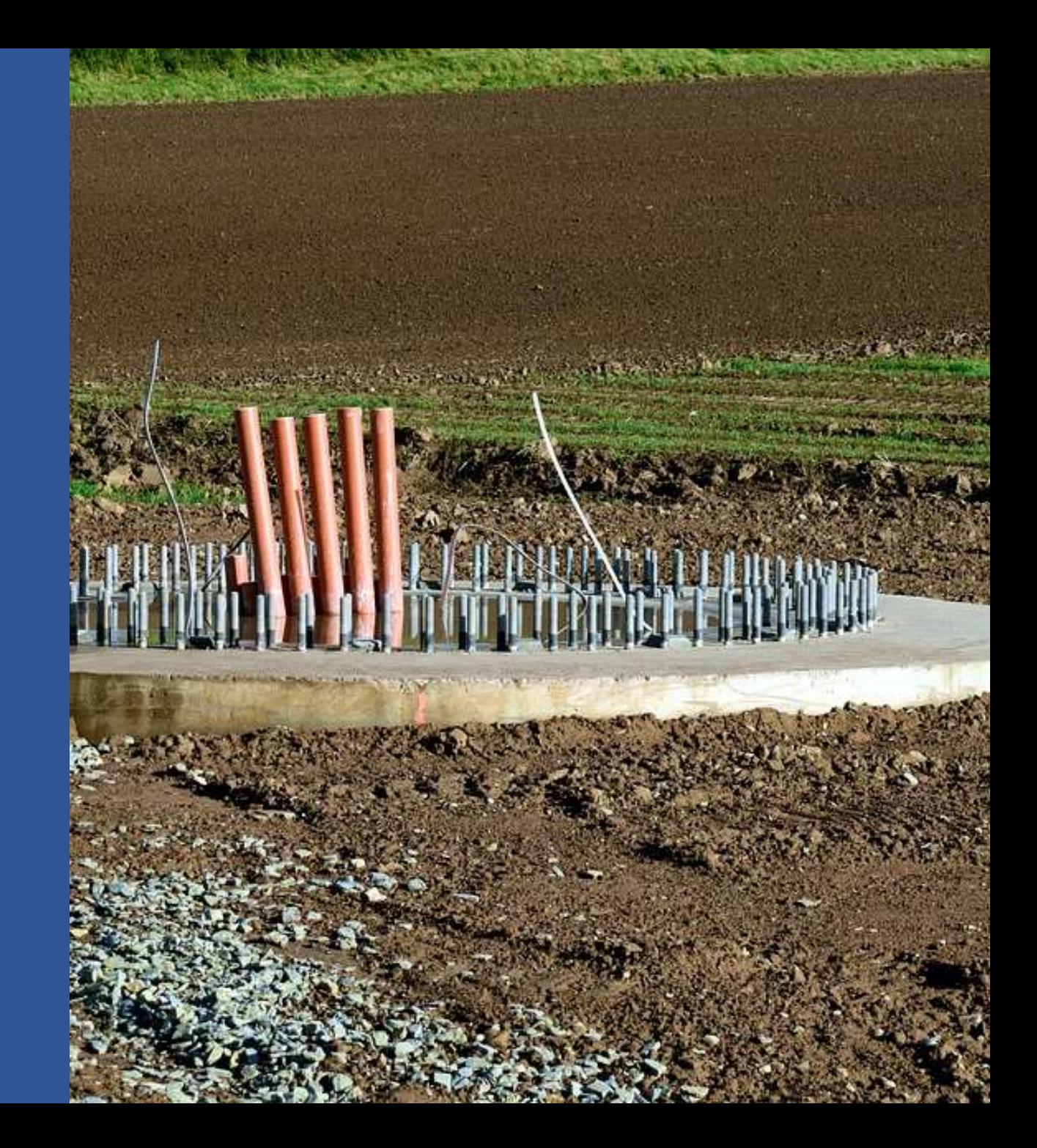

### Arpanet

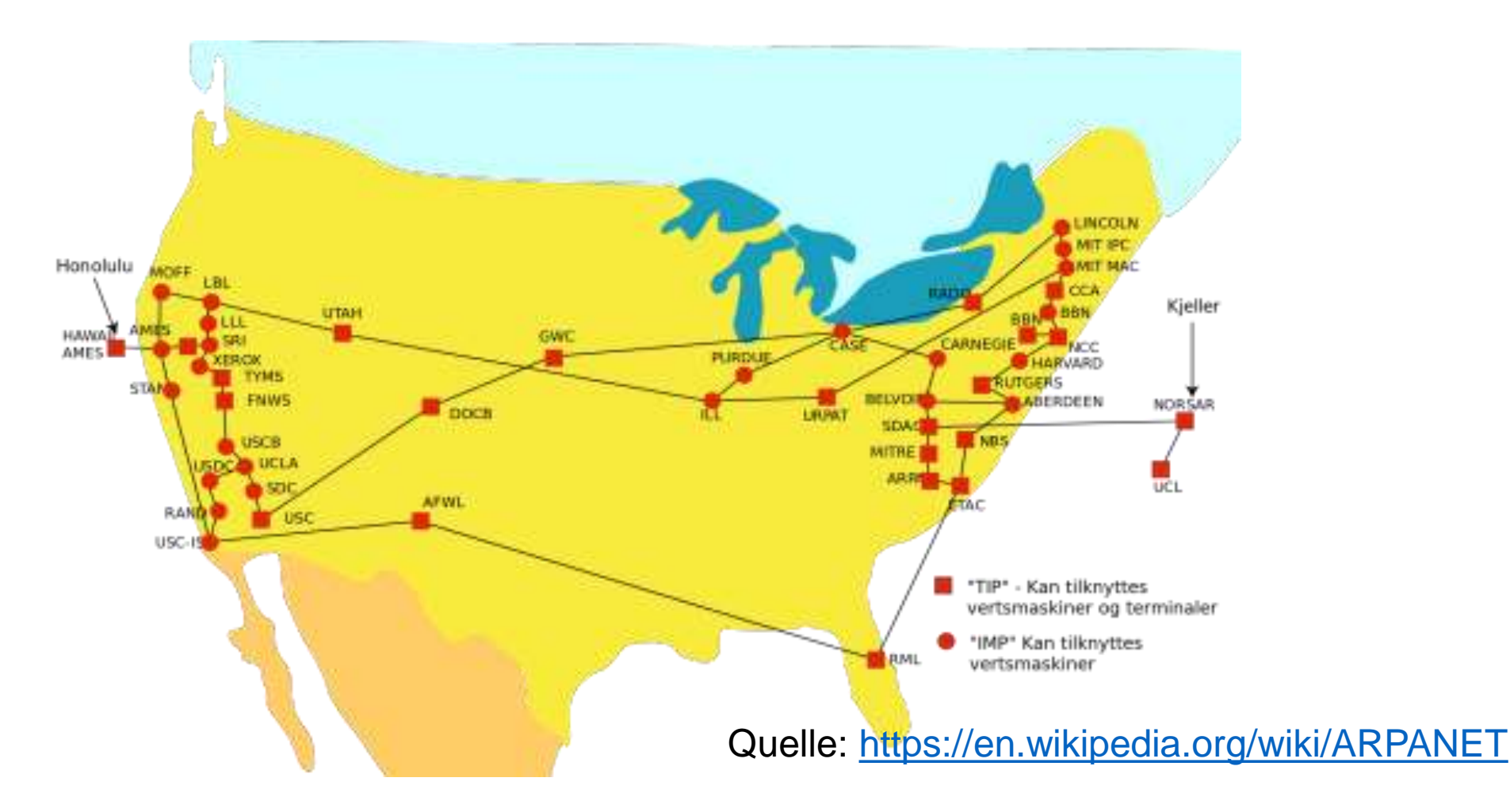

### Internet Betreiber

- Zugangsprovider
- Hosting Provider
- Peerings (peeringdb.com)

Amazon, Netflix, Apple, Google, Facebook, CDN

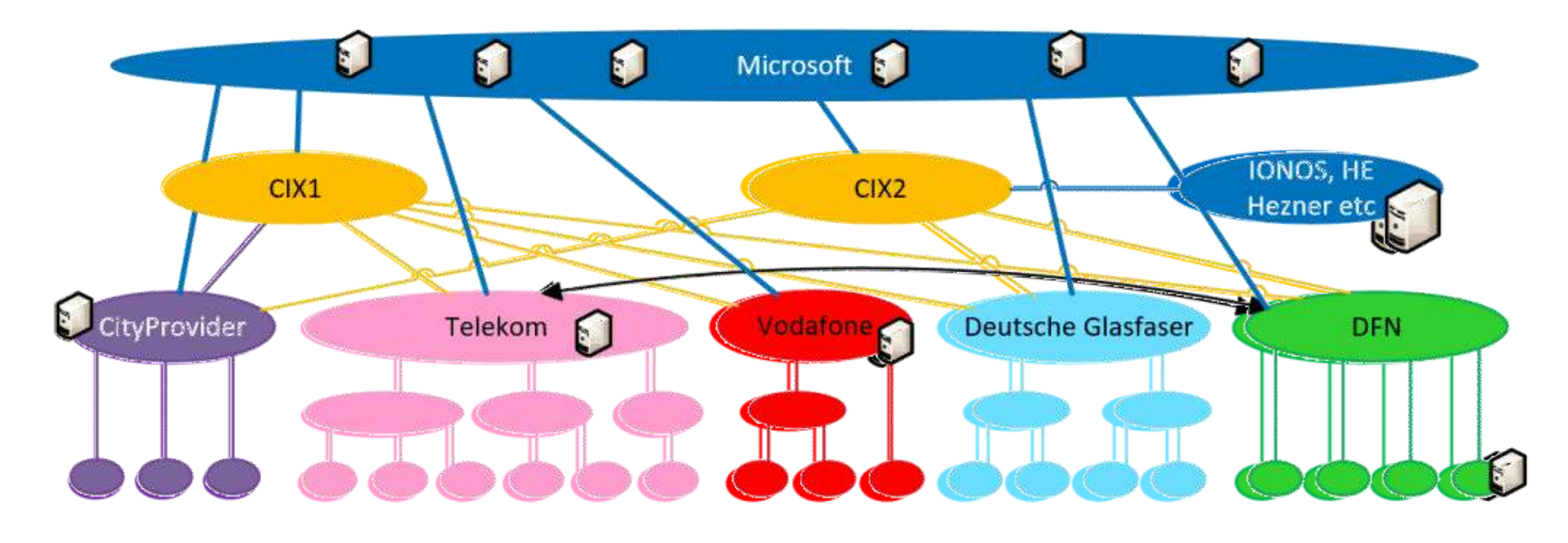

## Microsoft Peering

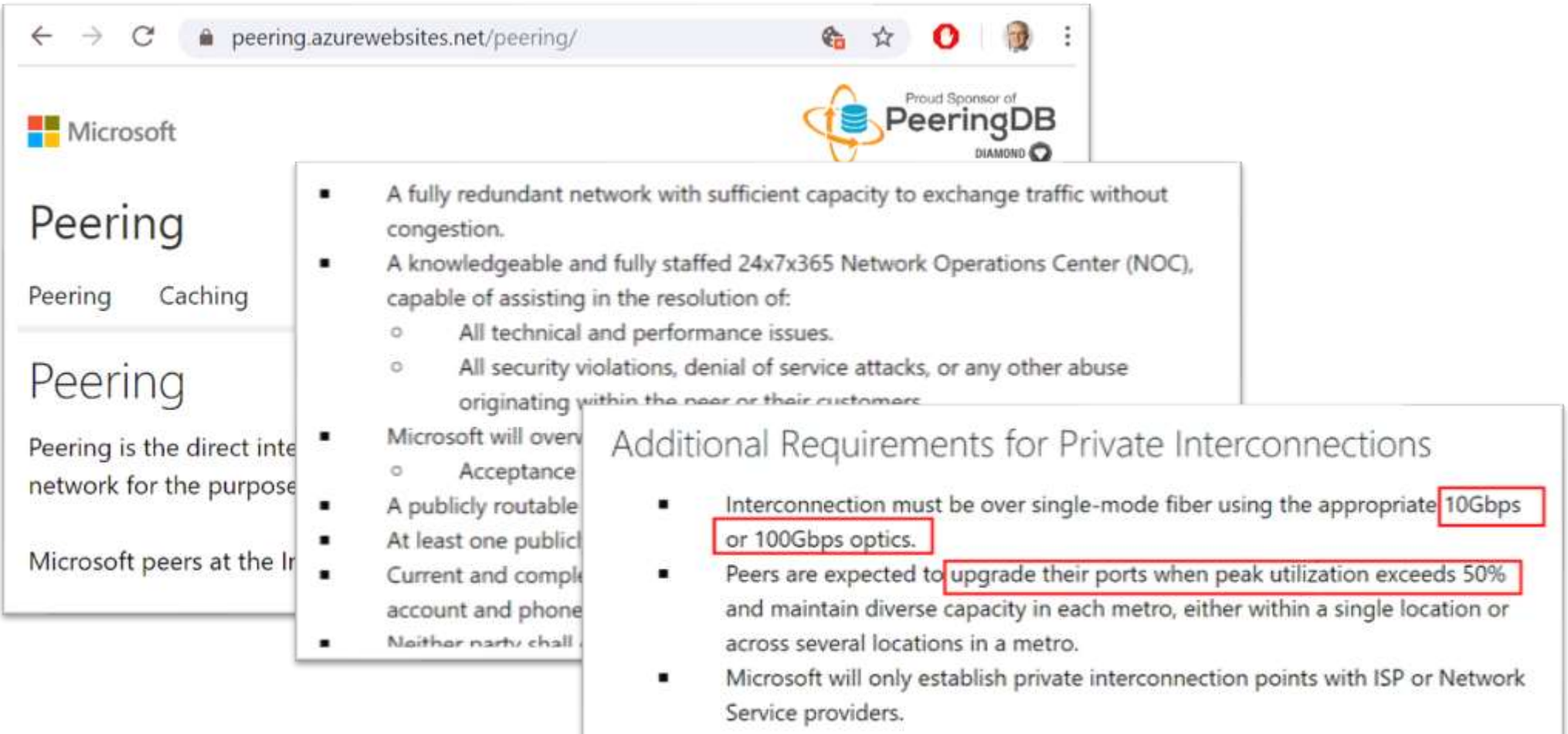

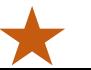

#### **Microsoft Global Network**

- Weltweit  $\bullet$
- Verteilt  $\bullet$

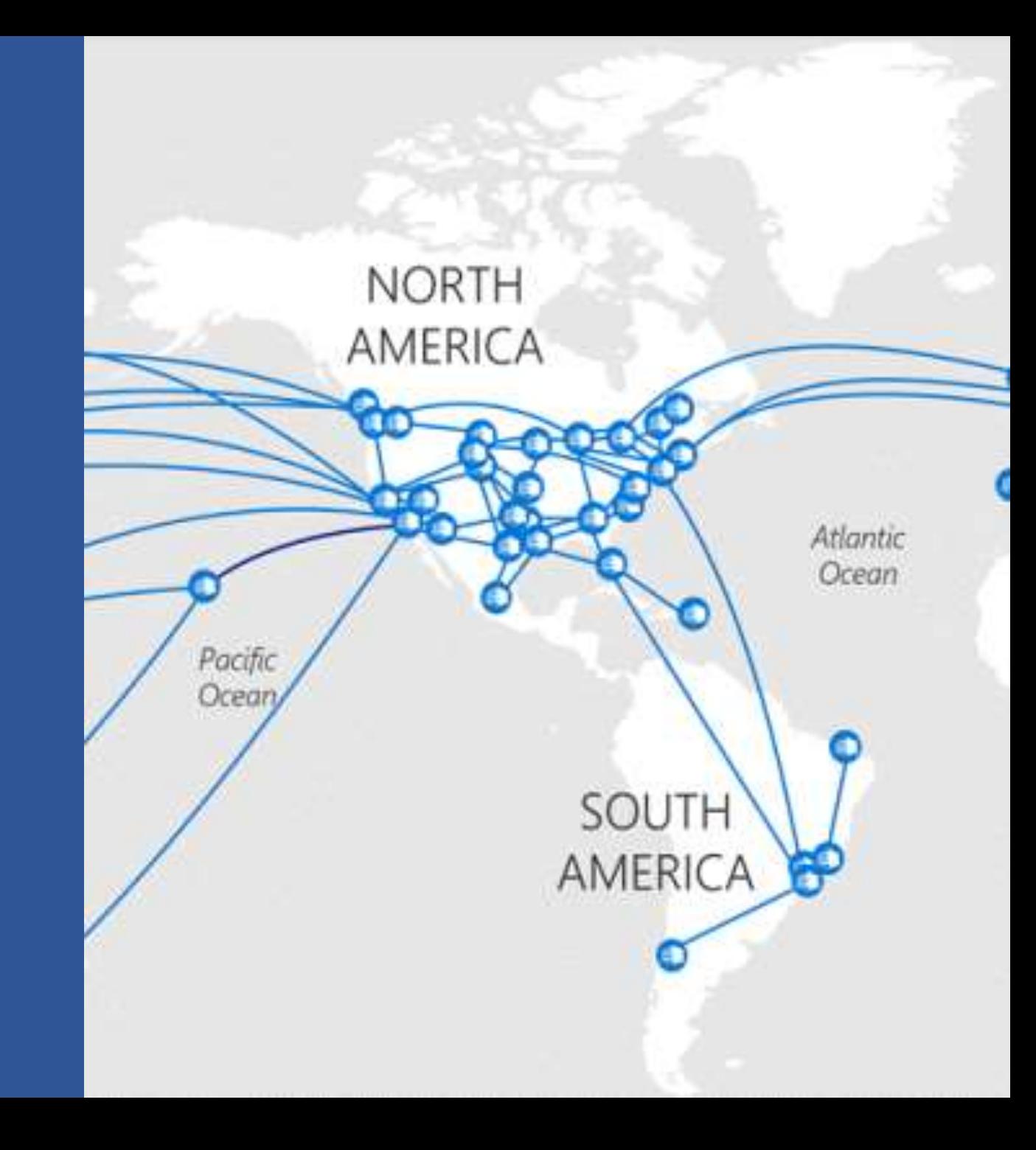

### Der Weg vom Client zum Service

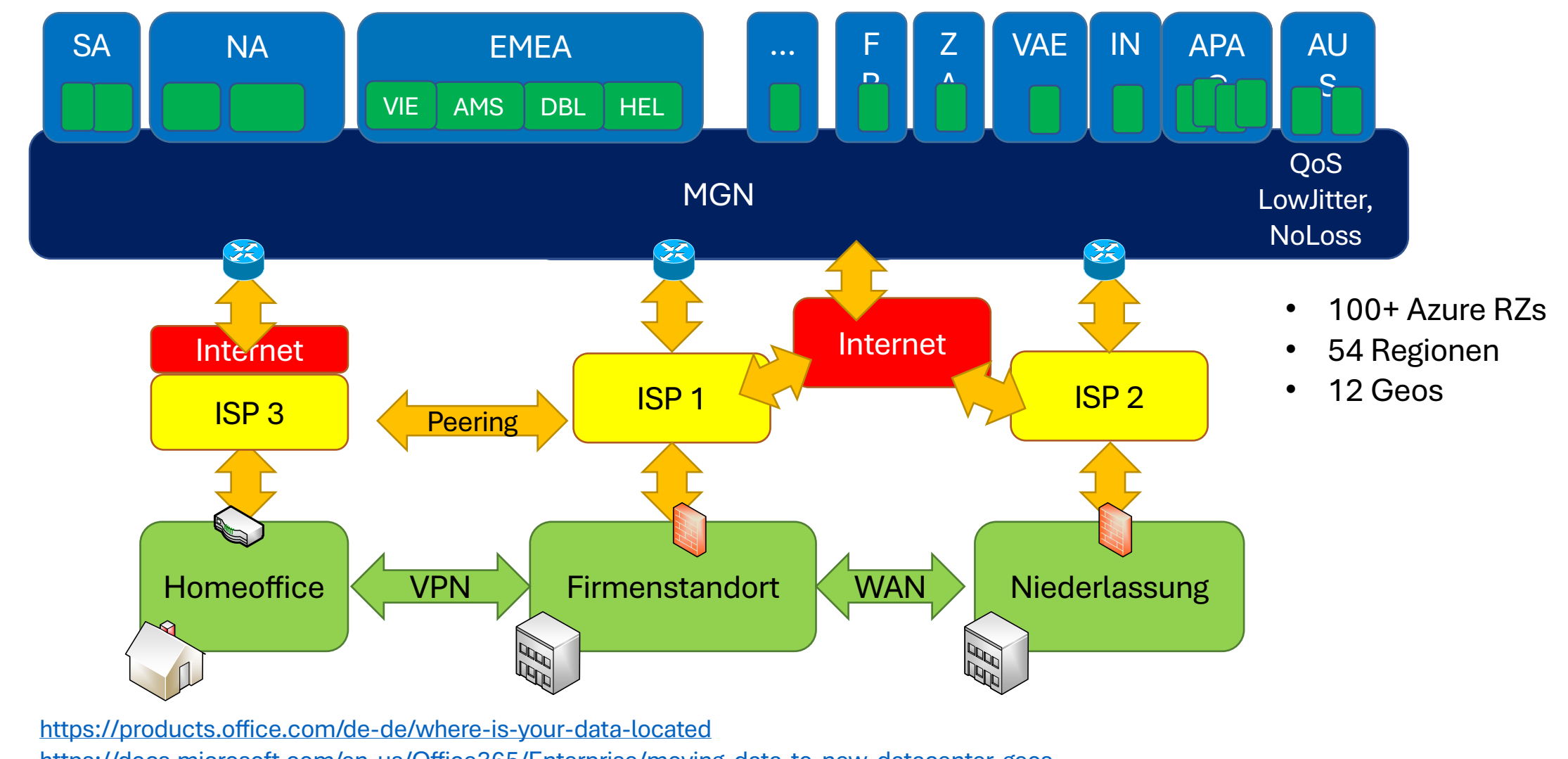

<https://docs.microsoft.com/en-us/Office365/Enterprise/moving-data-to-new-datacenter-geos> <https://o365datacentermap.azurewebsites.net/>

#### Lokaler Breakout vs. zentraler Breakout

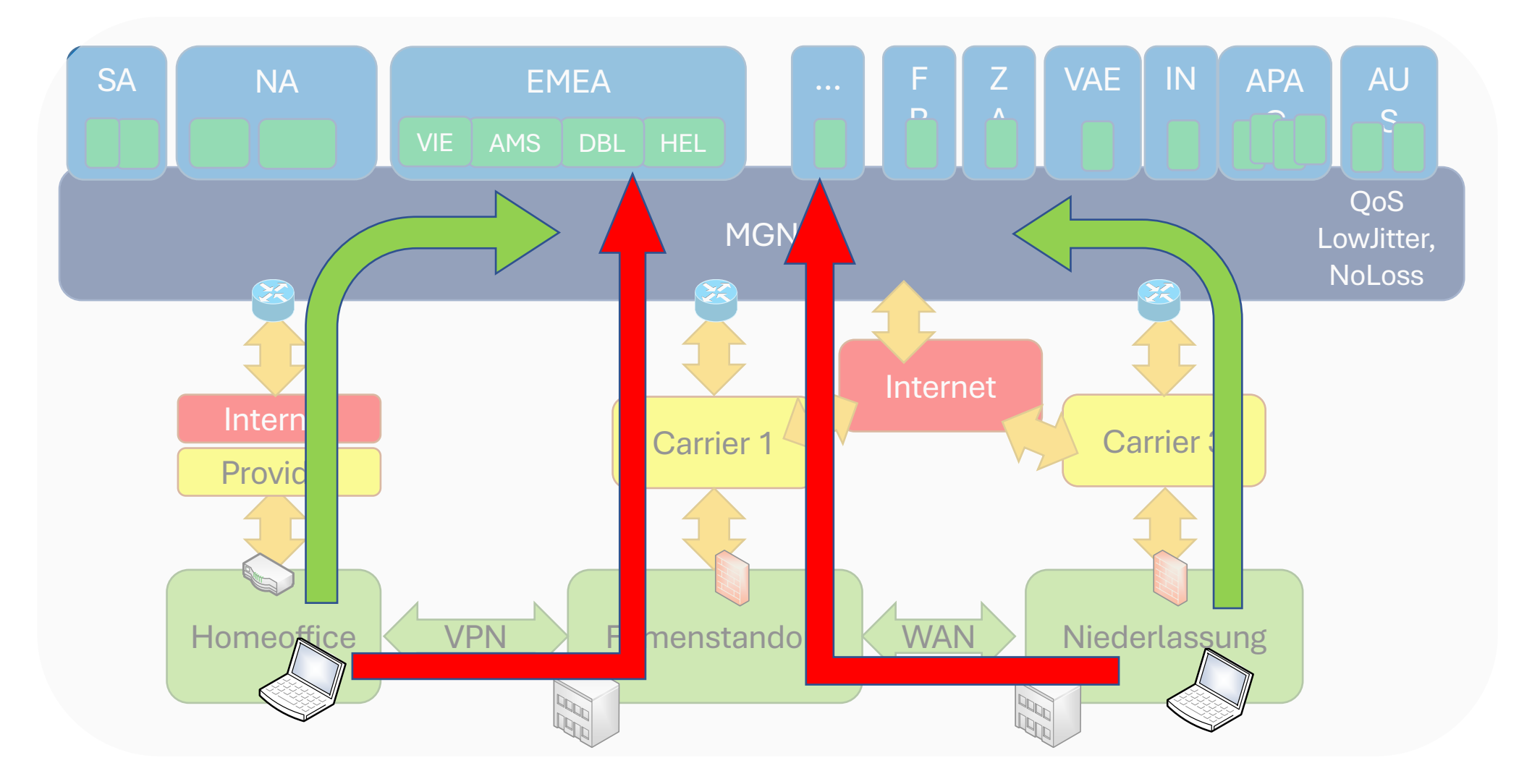

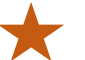

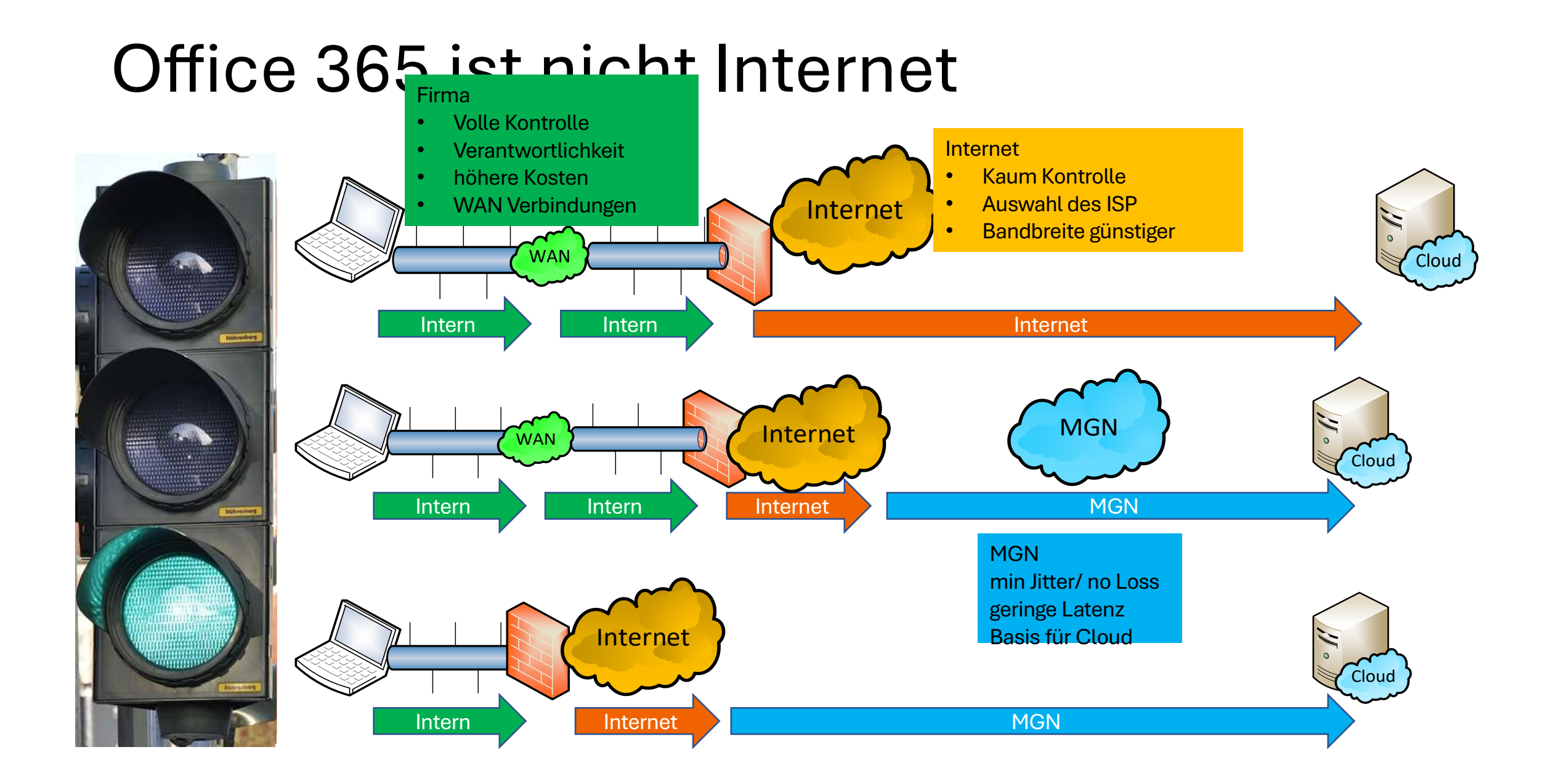

## Optimierung nach Office 365 Zielen

![](_page_18_Picture_207.jpeg)

Aktuelle Adressen/URLs: <http://aka.ms/ipurlblog> und <http://aka.ms/ipurlws> BGP-ASN:8075 <https://bgpview.io/asn/8075> <https://endpoints.office.com/endpoints/worldwide?noipv6&ClientRequestId=b10c5ed1-bad1-445f-b386-b919946339a7> Office 365 Connectivity Guidance https://docs.microsoft.com/en-us/archive/blogs/onthewire/ guidance

#### **TCP Level 400**

- **DNS**  $\bullet$  .
- **Windows Size**  $\bullet$  .
- **Port-Limits**  $\bullet$  .
- TCP-Chimney
- Windowsize / RSS
- · SACK

![](_page_19_Picture_7.jpeg)

![](_page_20_Figure_0.jpeg)

![](_page_20_Picture_1.jpeg)

#### www.ungefiltert-surfen.de

a ungefiltert-surfen.de/nameserver/br.html  $\leftarrow$   $\rightarrow$  $\mathbf{C}$ 

#### ☆ **Pag**  $\mathbf{\Omega}$

#### Öffentliche Nameserver

#### **DNS-Server aus Brasilien**

The table below is limited to the 100 recently checked servers.

![](_page_21_Picture_29.jpeg)

# Beispiel falscher DNS-Server

Server: home1.bellatlant Address: 199.45.32.43

Nicht autorisierende Antw MNZ-efz.ms-acdc. Name: Addr222102.1026.2021

![](_page_22_Figure_3.jpeg)

Routenverfolgung zu 52.96.87.210 über maximal 30 Hops

![](_page_22_Picture_45.jpeg)

## DNS Round Robin / TTL

![](_page_23_Picture_30.jpeg)

- outlook.office365.com ist CNAME auf outlook.ms-acdc.office.om
- outlook.ms-acdc.officec.om ist CNAME auf <region>.ms-acdc.office.com
- <region>.ms-acdc.office.com verweist auf mehrere A-Records
- Alle Einträge haben einen sehr kurzen TTL

### Anycast DNS mit IP-Routing

![](_page_24_Figure_2.jpeg)

Redundanz im Internet Redundanz beim Anbieter

![](_page_24_Figure_4.jpeg)

![](_page_24_Picture_5.jpeg)

## Anycast DNS mit Office 365

Mildert DNS-Fehlkonfigurationen ab

- Identische Services
- Verschiedene Standorte
- "Nächster Zugang" per BGP
- Kein Geo-DNS erforderlich
- Hohe Verfügbarkeit
- Hohe Skalierbarkeit

![](_page_25_Figure_8.jpeg)

## DNS by Service

![](_page_26_Picture_117.jpeg)

#### **TCP Level 400**

- **Windows Size**  $\bullet$  .
- Port-Limits  $\bullet$  .
- **TCP-Chimney**  $\bullet$  .
- Windowsize / RSS
- · SACK

![](_page_27_Picture_6.jpeg)

## Big Fat Pipe Problem und Latenzzeit

- 1x PC + 1x Server
	- CPU unlimited
	- Disk unlimited
	- LAN Unlimited
- 1x WAN-Link

**1514 Byte** 

**ACK** 

- "Unlimited" Bandwidth
- 20ms Roundtrip Time

![](_page_28_Figure_8.jpeg)

![](_page_28_Figure_9.jpeg)

50 Pakete  $*$  1514 Bytes = 75 kByte/Sek = 750 kbit/Sek

![](_page_28_Picture_11.jpeg)

sums

## Windows Scaling und Latenz

- Sende mehr Pakete als Block und ACK verzögert
	- Sender und Empfänger müssen Puffer vorhalten z.B. um verlorene Pakete neu zu senden und im Ziel zusammenzusetzen
	- Aushandlung des Buffers erforderlich (max. 1 GB, Win2008: 16MB)
	- "RFC1323 TCP Extensions for High Performance"
	- Selective Ack (SACK)

![](_page_29_Figure_6.jpeg)

[https://docs.microsoft.com/en-us/previous-versions/technet](https://docs.microsoft.com/en-us/previous-versions/technet-magazine/cc162519(v=msdn.10))magazine/cc162519(v=msdn.10) [https://www.msxfaq.de/netzwerk/grundlagen/tcp\\_retransmit\\_und\\_sack.htm](https://www.msxfaq.de/netzwerk/grundlagen/tcp_retransmit_und_sack.htm)

![](_page_29_Picture_57.jpeg)

### Windowsize und Latenz = Durchsatz

![](_page_30_Picture_132.jpeg)

Das sind "gemessene Wert". Aber prüft die effektive Windowsize? Spielverderber Firewall

## Paket Loss und Durchsatz

- Gründe für **Paketverlust** 
	- Queue-Überlauf
	- Link-Congestion
- TCP-Reaktion
	- Drosselung der **Senderate**
	- TCP Retransmit
- VoIP
	- RTCP-Meldung
	- Bitraten-Anpassung
	-

![](_page_31_Figure_11.jpeg)

#### Quiz: Kann ich eingehenden HTTPS-Verkehr steuern?

- Ausgehend kann eine Firewall Pakete drosseln
- Eingehend könnte es der ISP macht er aber nicht

#### Für TCP kann ich ACK-Pakete künstlich "verschlechtern"

![](_page_32_Figure_4.jpeg)

![](_page_32_Picture_5.jpeg)

#### Latenz ist pro Connection -> viele Connections

• Beispiel Outlook

172.18.241.38

58501

40.101.12.18

22632

• Beispiel Teams

**OUTLOOKEXE** 

L Outlook-Verbindungsstatus

#### Allgemein Lokales Postfach

#### **Aktivität**

![](_page_33_Picture_209.jpeg)

443

 $\theta$ 

182

![](_page_33_Picture_7.jpeg)

Verschl...

**SSL** 

**SSL** 

**SSL** 

**SSL** 

**SSL** 

**SSL** 

**SSL** 

**SSL** SSL

SSL

Klartext\* SSL

Authn Träger\*

Träger\* Klartext\* SSL

Träger\*

 $Neqo*$ 

Träger\*

Träger\*

Nego\*

Träger\*

Träger\*

Träger\*

Klartext\* SSL

Klartext\* SSL

Klartext\* SSL

Klartext\* SSL

Typ

Exchange-Verzei... 60/3 Exchange-Verzei... 58/2

Exchange-Verzei... 376/4

Exchange-Verzei... 63/2 Exchange-E-Mail 3913/4

Exchange-E-Mail

Exchange-E-Mail

Exchange-E-Mail

Exchange-E-Mail

Exchange-E-Mail

Exchange-E-Mail

Exchange-E-Mail 173/2

Exchange-E-Mail 113/13

Exchange-E-Mail 72/3

Exchange-E-Mail 97/4

Exchange-E-Mail 12/0

Anfr/Fehle

90/11

14711/6

169/5

783/4

64/6

2470/6

### Private Adressen und öffentliche Ports

- Internet nutzt öffentliche Adressen
- Clients sind hinter privaten Adressen
- IP-Translation erforderlich
- Proxy und NAT sind die Komponenten
- Quizfragen:
	- Wie viele ausgehende Source-Port hat ein System?
	- Wie viele gleichzeitige Verbindungen macht ein Client ?
	- Wie lange bleibt die Verbindung aktiv?
	- Wie viele Clients passen hinter eine öffentliche IP-Adresse?

![](_page_34_Figure_10.jpeg)

![](_page_34_Figure_11.jpeg)

## NAT/Proxy ärgern – Connection Limit

- 1000 Outlook Benutzer mit 10 Verbindungen/Client
- Kann mein Proxy/NAT-Router das ab ?
- PowerShell kann viele Verbindungen öffnen
	- Invoke-Webrequest oder Invoke-RestMethod machen pooling  $\odot$
	- System.Net.Http.HttpClient funktioniert  $\odot$

```
Add-Type -AssemblyName System.Net.Http:
write-host " Start TCP Connections \mathsf{S}((get-nettegeometric).count)"
1.1000\%write-progress "Loop (5) of 1000"
   $winhttpclient = new-object System.Net.Http.HttpClient;
   $winhttpclient.DefaultRequestHeaders.add("User-Agent", "Mozilla/5.0");
   $null = $winhttpclient.GetStringAsync("https://outlook.office365.com/favicon.ico")ŀ
write-host " End TCP Connections $((get-nettcpconnection).count)"
```
#### Code in Notes

## MTU und ICMP

- Maximalgröße auf dem "Kabel"
	- Welche Bytes zählen?
	- Achtung DSlite
	- Achtung. Azure VPN https://www.msxfaq.de/cloud/azure/azure\_vpn\_und\_mtu.
- Fragmentierung
	- Ineffektiv
	- Passiert nicht mehr
	- IPv6 fragmentiert nicht mehr
	- ICMP "Exceeded" Meldung
- Best Practice
	- Endgeräte handeln maximale Größe aus
	- ICMP (Typ=3, Code=4) zulassen
		- > Frame 422: 70 bytes on wire (560 bits), 70 bytes capture > Ethernet II, Src: AvmAudio 98:0c: 97 (e0: 28: 6d: 98: 0c: 97) Internet Protocol Version 4, Src: 46.91.217.151, Dst: 1 V Internet Control Message Protocol Type: 3 (Destination unreachable) Code: 4 (Fragmentation needed) Checksum: 0x510e [correct] [Checksum Status: Good] Unused: 0000 MTU of next hop: 1492 Internet Protocol Version 4, Src: 192.168.178.50, Ds

![](_page_36_Figure_14.jpeg)

#### MTU und ICMP-Blockade – Reale Kundensituation

![](_page_37_Figure_1.jpeg)

![](_page_37_Picture_2.jpeg)

#### **Teams und VoIP**

![](_page_38_Picture_1.jpeg)

### Hinweis zu UDP 3478-3481 und TCP443

#### • **Firewall and proxy requirements**

- Microsoft Teams connects to Microsoft Online Services and needs internet connectivity for this. For Teams to function correctly, you must open TCP ports 80 and 443 from the clients to the internet, and UDP ports 3478 through 3481 from the clients to the internet. The TCP ports are used to connect to web-based content such as SharePoint Online, Exchange Online, and the Teams Chat services. Plug-ins and connectors also connect over these TCP ports. The four UDP ports are used for media such as audio and video, to ensure they flow correctly.
- Opening these ports is essential for a reliable Teams deployment. Blocking these ports is unsupported and will have an effect on media quality.
- Source: <https://docs.microsoft.com/en-us/microsoftteams/3-envision-evaluate-my-environment#firewall-and-proxy-requirements>

## VoIP sind keine Daten

- Klassischer Datenverkehr
	- Stoßweise, d.h. Anforderung und Antwort
	- Keine Echtzeitübertragung
	- TCP sichert Verluste und Reihenfolge
	- Große Pakete (max. MTU-Size)
- VoIP Audio/Video
	- Viele kleine Pakete Sprache sind 20ms Pakete a 160 Bytes (=64kbit)
	- Echtzeit Kurze Laufzeiten
	- Paket Loss Nachsenden sinnlos
	- Applikation muss Latenz, Jitter und Paketloss "sehen"
	- Kann Codec, Bitrate, NB/WB, Auflösung anpassen
	- "Artefakte" bei Video, kurze Aussetzer bei Audio
	- UDP ist das präferierte Protokoll
- VoIP über TCP oder gar HTTPS
	- Datenverlust = Warten auf Nachlieferung
	- Aussetzer in der Sprache
	- "Stehendes Video", längere Stille bei Audio

![](_page_40_Picture_189.jpeg)

## Teams Konferenzload

- Uni Paderborn
	- 20.000 Studenten
	- $\cdot$  10% "zuhause"
	- $\cdot$  2000 "Streams
- Datenmenge
	- Audio: 100kBit
	- Video 1-2 Mbit
- Gesamt: 2-4 Gbit bidirektional!

![](_page_41_Figure_9.jpeg)

#### Standort der Konferenz-MCU ?

![](_page_42_Figure_1.jpeg)

#### worldaz.tr.teams.microsoft.com

- Generische IP für Transport Relay
- Test durch Microsoft
- End2End UDP
- End2End UDP (CN)

![](_page_43_Picture_5.jpeg)

#### Netzwerk messen

- Wo messen?  $\bullet$  .
- **Bandbreite**  $\bullet$
- Auslastung  $\bullet$
- Paketverlust  $\bullet$
- Latenz  $\bullet$

![](_page_44_Picture_6.jpeg)

## Monitoring bisher

• Eigene LAN/WAN-Verbindung

- Bandbreite via SNMP
- NetFlow für Verkehrsverteilung
- **Internet**

 $\overline{2}$ 

 $\mathbf{3}$ 

- Bandbreite mittels SNMP
- Proxylogs/URL-Logs
- Server
	- Perfmon
	- IIS-Logs
	- Eventlog
- Clients
	- Limitiert
	- Meist nicht gefordert

![](_page_45_Picture_14.jpeg)

Alles ist unter Kontrolle.. Meistens....

![](_page_45_Picture_16.jpeg)

## Performance Monitoring mit Cloud

- Dienste sind in der Cloud
	- Managed by Microsoft
- **2** Kein lokaler Verkehr
	- Lokaler Breakout
	- Umgeht eigenes WAN
- <sup>3</sup> Keine Daten vom ISP
	- **Deutlich mehr "Internet Traffic"**
- 5 Interne Links

Anpassung der Überwachung ist erforderlich

![](_page_46_Figure_10.jpeg)

![](_page_46_Picture_11.jpeg)

### Bandbreite vs. Latenz

- NOC: Statement
	- Unser Netzwerk ist schnell
	- Nein, wir haben kein Bandbreitenproblem
- NOC: Monitoring per SNMP
	- Messung jede Minute
	- Trends bis zu 1 Jahr
- Aber!
	- Datenmenge und Bandbreite sind gar nicht primär wichtig
	- Latenzzeit ist viel wichtiger
	- Wenig Bandbreite erkennt man auch an schlechterer Latenz

#### 'Daily' Graph (5 Minute Average)

![](_page_47_Figure_12.jpeg)

Max In: 9938.0 kb/s (9.9%) Average In: 3403.8 kb/s (3.4%) Current In: 1900.5 kb/s (1.9%) Max Out: 9946.0 kb/s (9.9%) Average Out: 4820.8 kb/s (4.8%) Current Out: 3306.9 kb/s (3.3%)

#### 'Weekly' Graph (30 Minute Average)

![](_page_47_Figure_15.jpeg)

Max In: 11.4 Mb/s (11.4%) Average In: 2755.3 kb/s (2.8%) Current In: 2139.7 kb/s (2.1%) Max Out: 8678.4 kb/s (8.7%) Average Out: 2856.4 kb/s (2.9%) Current Out: 3002.0 kb/s (3.0%)

![](_page_47_Figure_18.jpeg)

#### Latenz richtig messen

Wichtig ist, was beim Anwender  $\bullet$  . ankommt!

![](_page_48_Picture_2.jpeg)

## Was ist ein gültiges Protokoll?

- ICMP-Ping
	- Psping, Ping,
	- Traceroute
- TCP-Connect
	- PSPing
- HTTP-Connect
	- DNS-Query
	- TLS-Handshake
- HTTP Download
	- URL-Abfragen
	- Content Size

![](_page_49_Figure_12.jpeg)

![](_page_49_Picture_13.jpeg)

## Die richtige Gegenstelle?

- Office 365 ist wichtig
- Überwachung der Hops
- Der Client ist wichtig
- Überwachung der Zwischenstationen

![](_page_50_Figure_5.jpeg)

#### Wie nützlich ist PING  $\cdot$

#### Eingabeaufforderung

>ping outlook.office365.com

g wird ausgeführt für eat-efz.ms vort von 40.97.205.2: Bytes=32 Z vort von 40.97.205.2: Bytes=32 Z vort von 40.97.205.2: Bytes=32 Z vort von 40.97.205.2: Bytes=32 Z

g-Statistik für 40.97.205.2: Pakete: Gesendet = 4, Empfangen  $(0\%$  Verlust), Zeitangaben in Millisek.: Minimum = 7ms, Maximum = 9ms, M

#### End2End-Ping

- Sendet einfache ICMP-Ping/sec
	- **2** "nur" 32Byte Payload
	- **2** "-l xxxx" sendet mehr
		- -> Längere Latenz
- Bedenke:
	- **E** Kein QoS-Tagging
	- **P.** ICMP-DoS Schutz
	- **7** "Optimized" by Riverbed u.a.
	- **Provider priorisieren ICMP** 
		- -> bessere Werte als real
- Aber ist "mit drin"
- End2end-Ping
	- **2 Semigrafische Aufbereitung**
	- **Mehr Daten im Bildschirm**

![](_page_52_Picture_15.jpeg)

![](_page_52_Picture_16.jpeg)

## Beispiel: End2End-Ping

#### Bellevue Hotel 11:00pm/07:00am WifiOnICE Home DSL 16/1

![](_page_53_Figure_2.jpeg)

![](_page_53_Figure_3.jpeg)

![](_page_53_Figure_4.jpeg)

#### Hotel Frankfurt 01:00am, 07:00 MSTFGuest (Internet / Office365)

![](_page_53_Figure_7.jpeg)

![](_page_53_Figure_8.jpeg)

![](_page_53_Figure_9.jpeg)

![](_page_53_Picture_10.jpeg)

#### Latenzmessungen bei Providern

enterprise.verizon.com/terms/latency/

verizon

Wireless In Home Business

Solutions Products Resources WhyVerizon

Home / Terms and Conditions / Latency Statistics v

 $\odot$ +1-877-297-7816

![](_page_54_Picture_24.jpeg)

## Checking HTTP

- Office 365 hat einige nette URLs für Tests
	- Anonym erreichbar
	- Kein Throttling

![](_page_55_Picture_115.jpeg)

- Einfach per PowerShell Invoke-WebRequest abrufbar
	- Parameter -UseBasicParsing und –MaxRedirects 0
	- Processindicator abschalten! \$ProgressPreference="SilentlyContinue"
	- Method HEAD statt GET beschränkt die Datenmenge

# End2End-http: favicon.ico<br>Frankfurt Hotel 01:00am/07:00am<br>Bellevue Hotel 01:00am/07:00am

Frankfurt Hotel 01:00am/07:00am

![](_page_56_Picture_2.jpeg)

![](_page_56_Picture_3.jpeg)

#### Vergleich zu ICMP

![](_page_56_Picture_5.jpeg)

![](_page_56_Picture_6.jpeg)

![](_page_56_Figure_8.jpeg)

#### Vergleich zu ICMP

![](_page_56_Picture_10.jpeg)

![](_page_56_Picture_11.jpeg)

#### End2end-http mit 700k-Datei

- 700kByte in 105ms = ca. 66 Mbit !
- 700kByte in 5652 Sek = ca. 1,3 Mbit **Packetloss? Paralleler PING?**
- Farbcodierung von End2End-HTTP passt nicht
- Aber wollen Sie diese Dauerlast?

![](_page_57_Picture_5.jpeg)

#### End2End-EWS Fiddler

![](_page_58_Picture_19.jpeg)

**Response Headers** 

HTTP/1.1 200 OK

Cache

#### Standortcode über Zeiten

![](_page_59_Figure_1.jpeg)

- Ein Client mit End2End-HTTP
- Verschiedene Frontend Sites
- Frankfurt/Berlin geht online 3. Dez 2019 – 6. Dez 2019

#### SharePoint Online

- Protokoll: HTTPS
- URL
	- <tenantname>.sharepoint.com  $\overline{?}$
	- $\overline{?}$ <tenantname>-my.sharepoint.com
- End2EndHTTP
	- Messung nur bis FrontEnd-Server 3
	- $\overline{?}$ Aber "interne Verarbeitung" sichtbar
- <https://www.msxfaq.de/tools/end2end/end2end-sharepoint.htm>
- (Invoke-WebRequest https://<tenant>.sharepoint.com/\_layouts/15/SPAndroidAppManifest.aspx).headers

![](_page_60_Picture_10.jpeg)

![](_page_60_Figure_11.jpeg)

![](_page_60_Picture_12.jpeg)

#### DEMO<sub>10</sub>

#### Beispiel: End2End-UDP3478

- PowerShell
	- 50 UDP-Pakete pro Sekunde  $\overline{?}$
	- 160 Bytes = 1 VoIP Call  $\overline{?}$
	- Gegenstelle: TURN-Server 3
	- Misst RTT und Hopcount  $\overline{?}$
- Entfernung (grau)
	- $\overline{?}$ 10 Hops Baseline
	- 03:00pm-11am  $\overline{?}$
	- $\overline{?}$ RTT higher
- RTT Min/Avg/Max Still <100ms $\overline{?}$

![](_page_61_Figure_11.jpeg)

#### **Client Telemetrie**

![](_page_62_Picture_1.jpeg)

## End2End vom Anwender 断一圖

- Client 1
	- ICMP + UDP + HTTP
- Client 1-3
	- Homeoffice mit VPN
	- Office
	- Homeoffice (Rot)
- Client UDP

![](_page_63_Figure_8.jpeg)

 $\oplus$ 

#### Zusammenfassung

- 1 GB WAN ist nicht 1 GB LAN  $\bullet$
- Latenzzeit ist der Schlüssel  $\bullet$
- Korrekte und dennoch sichere  $\bullet$  . Konfiguration
- · Monitoring gehört an den Anfang der Pilotierung und endet nie

![](_page_64_Picture_5.jpeg)

#### Feedback

![](_page_65_Picture_1.jpeg)

https://forms.office.com/r/W6VFDx7cdr

#### Feedback.spscgn.com

# Sponsor 2021

#SPSCGN 67

![](_page_67_Picture_0.jpeg)